# **Release Note for Vigor2962**

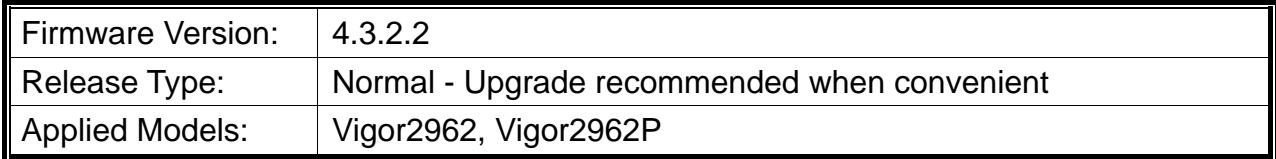

### **Read First**

Due to the WebGUI security issue (fixed in 3.9.6.3), we recommend **changing the passwords**  for admin login and password/PSKs for VPN profiles after upgrading the latest firmware from 3.9.6.2 or earlier.

### **New Features**

None.

### **Improvement**

- Improved: Improve the web GUI security.
- Improved: Add  $SFP(+)$  module information to  $WAN >$  General Setup.  $SFP(+)$  module information can be seen from either "WAN > General Setup" or " mouse over Dashboard  $SFP(+)$  ports).
- Improved: Support authenticating admin user account with TACACS+ server.
- Improved: Update the APPE version from 15.27 to 15.29, which is able to block AnyDesk.
- Corrected: An issue with the DNS forwarding not working.
- Corrected: An issue where the static route didn't work for packets originated from the inter-LAN subnet.
- Corrected: An issue with a config restore where a VPN config ("more" remote subnet) was missing after restoring what had backed up moments ago.

# **Known Issue**

- If there's any firewall rule with a service type group involved, then the firewall function might be malfunctioning. It will be fixed in the following firmware version, 4.3.2.3.
- The web portal may cause the router to be too busy to respond quickly.
- The encryption method for OpenVPN will be returned to the factory default settings if upgrading the firmware version from V3.9.7.x to V4.3.1.
- To prevent potential errors when upgrading firmware, it is recommended to upgrade firmware sequentially one version at a time. (e.g., if the current firmware is 3.9.1, upgrade to 3.9.2 then 3.9.7.2, and last 4.3.2).
- When the firmware is downgrading via "System Maintenance > Firmware Upgrade", one might have a chance to experience a config compatibility error, which causes the config of a certain function to return to the default setting. To avoid this error, "System Maintenance >> Configuration Export >> Restore Firmware with config" is the preferred way for firmware "downgrading". We suggest backup the config file before upgrading any firmware as well.
- Inter-LAN routing setting exported/backed up from firmware 4.3.2 release might be incorrect, please check inter-LAN routing settings.